How To Remove Google Toolbar Internet Explorer
>>>CLICK HERE<<<

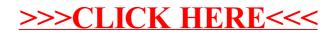